# stlview

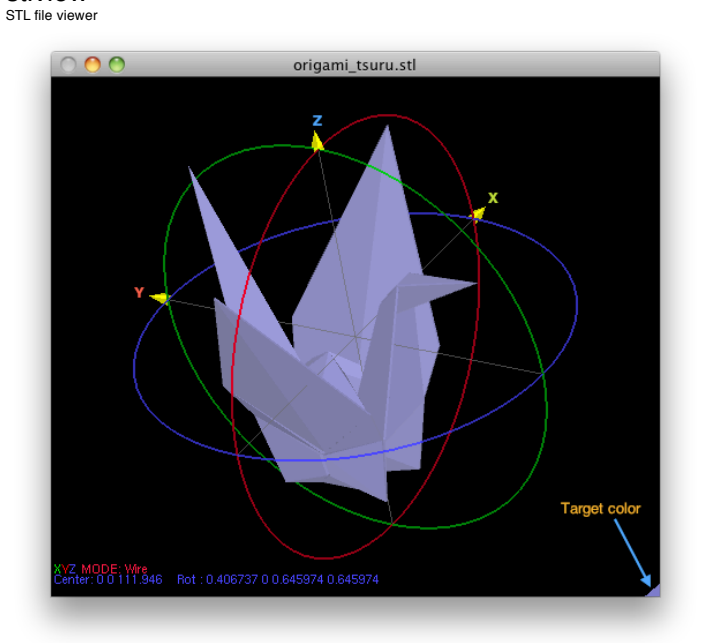

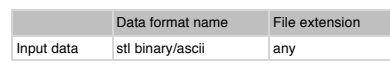

**Init file (optional)**<br>
The (optional)<br>  $\neg A$ : Strivew (priority)<br>
CENTER: 0 0 232 (x y z for the initial display)<br>
BGCK: 10 (0~10 integer)<br>
BGCT: -0.5 0.5 -0.5 (rotation params for the initial display)<br>
SIZE: 800 800 (ho

# **Key control**

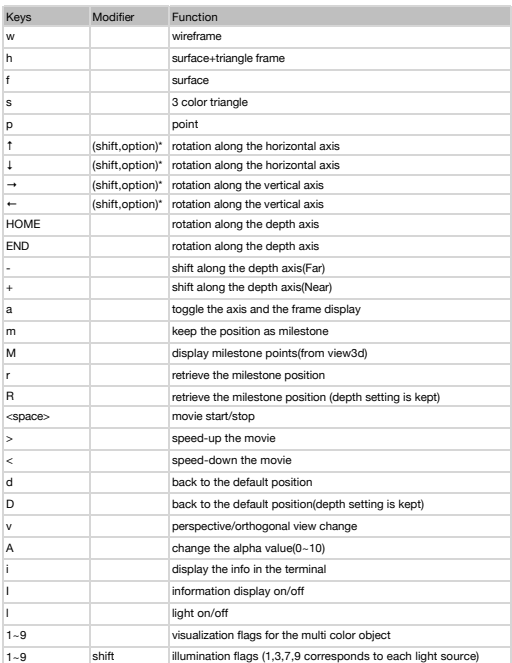

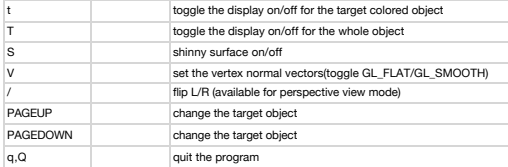

\* rotation step(5 deg as default, 10 deg with shift and 30 deg with option)

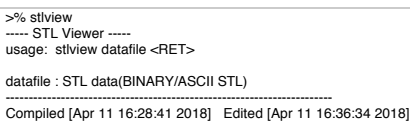

**Additional information**<br>STL color file supported<br>(5 bits for each color 0~31)<br>If no color information is found, the default color(0.5,0.5,0.8) is used.

Related commands<br>stlcat<br>stlcat<br>stlcolor<br>stltrans<br>stlrans<br>obj2stl<br>sf2stl<br>srf2stl<br>mcube

by Ken